## BitSave Analysis

Round 2 - BitSave at 60% the Bitrate of Baseline and FFmpeg Filters

**Big Buck Bunny - Plot** 

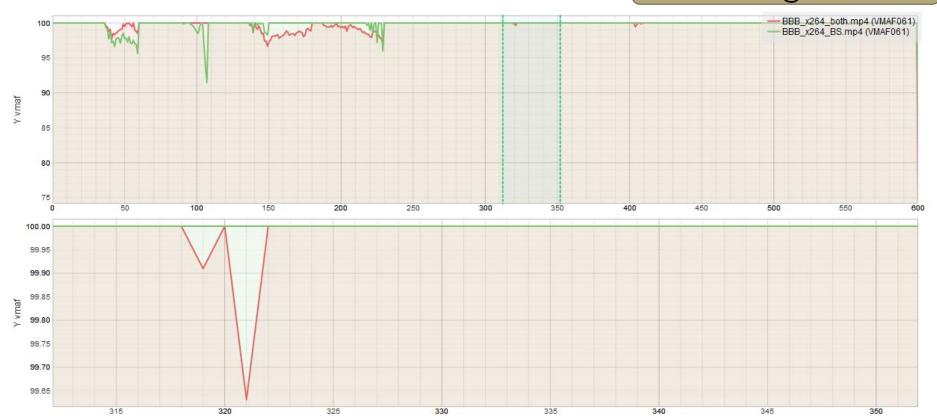

## **Big Buck Bunny**

**FFmpeg Filters** 

BitSave @ 60% Data Rate

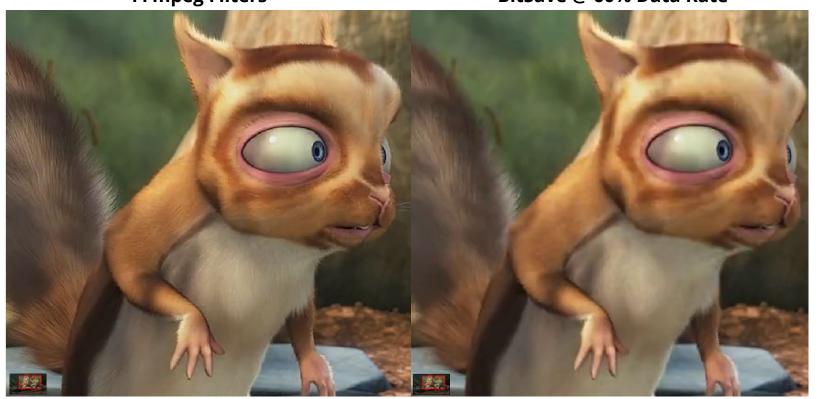

**Big Buck Bunny** 

BitSave @ 60% Data Rate **FFmpeg Filters** 

**RUST - Plot** 

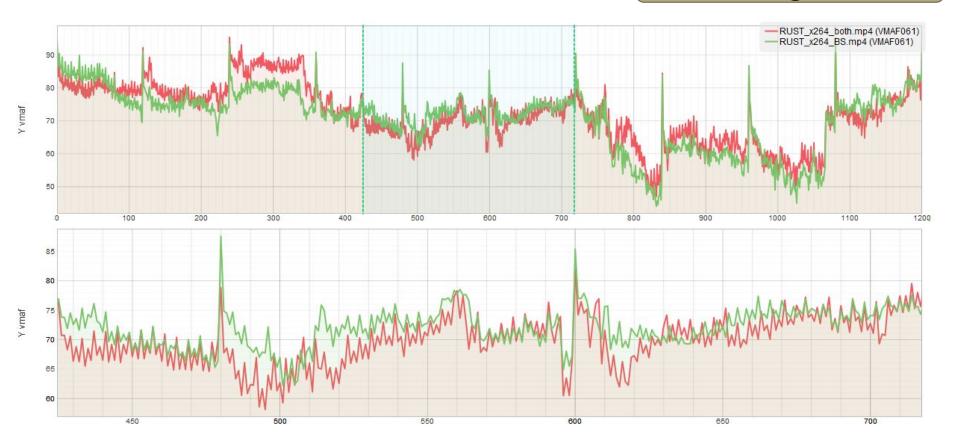

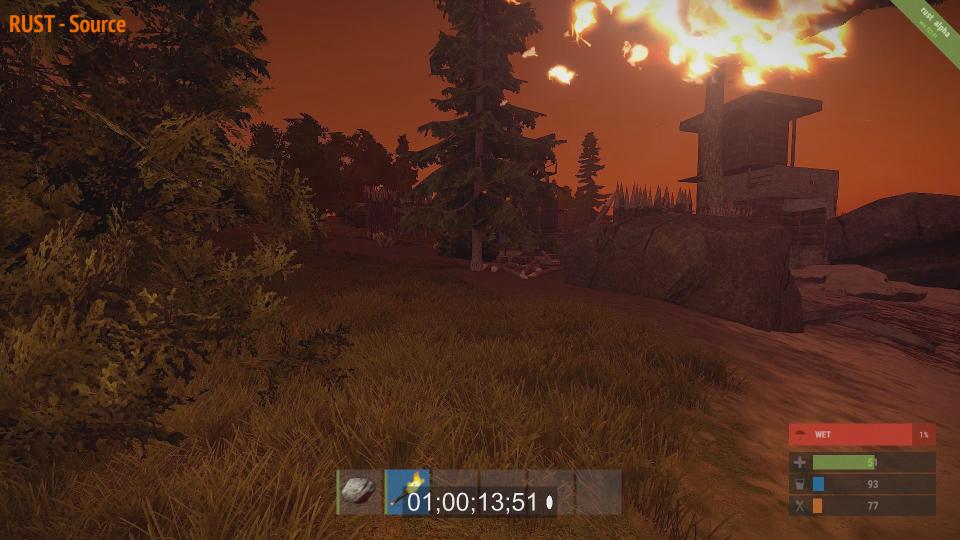

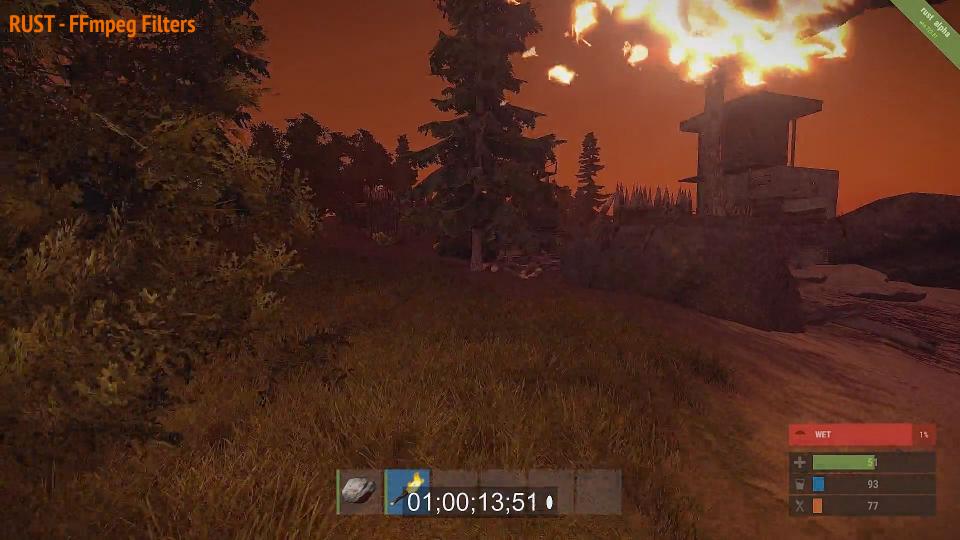

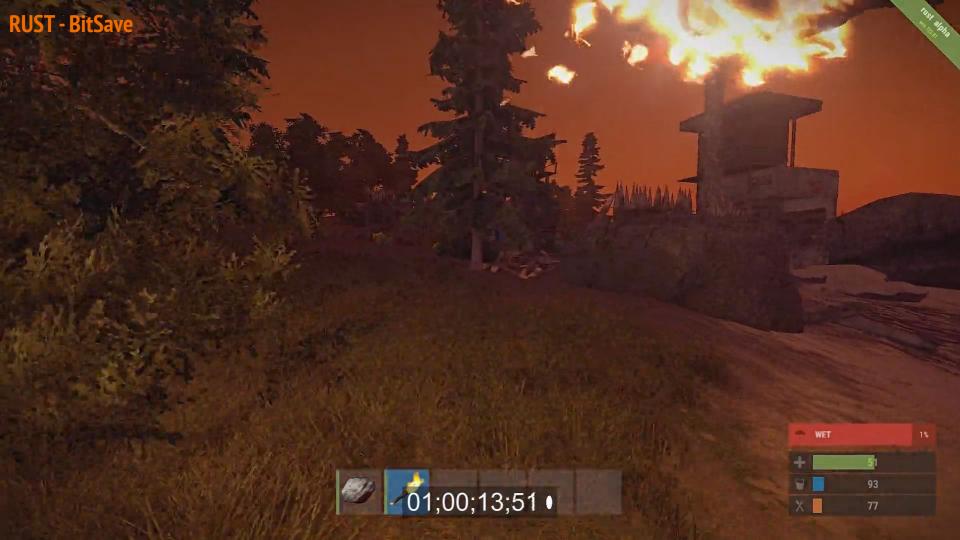

Football - Plot

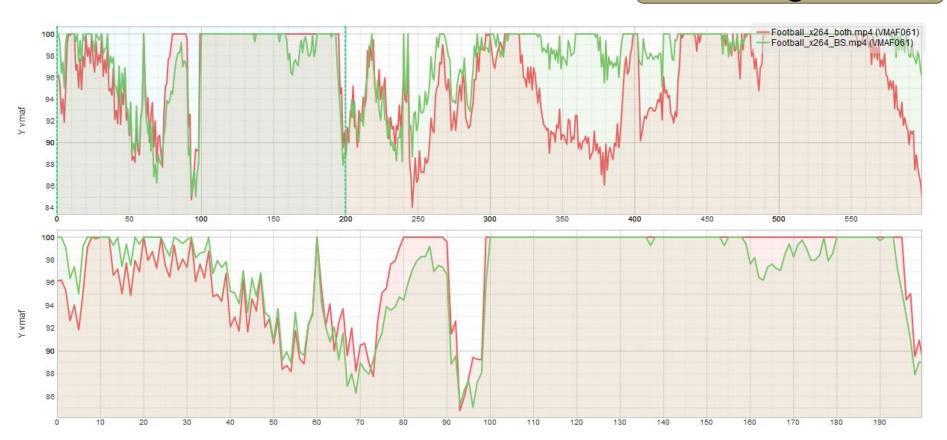

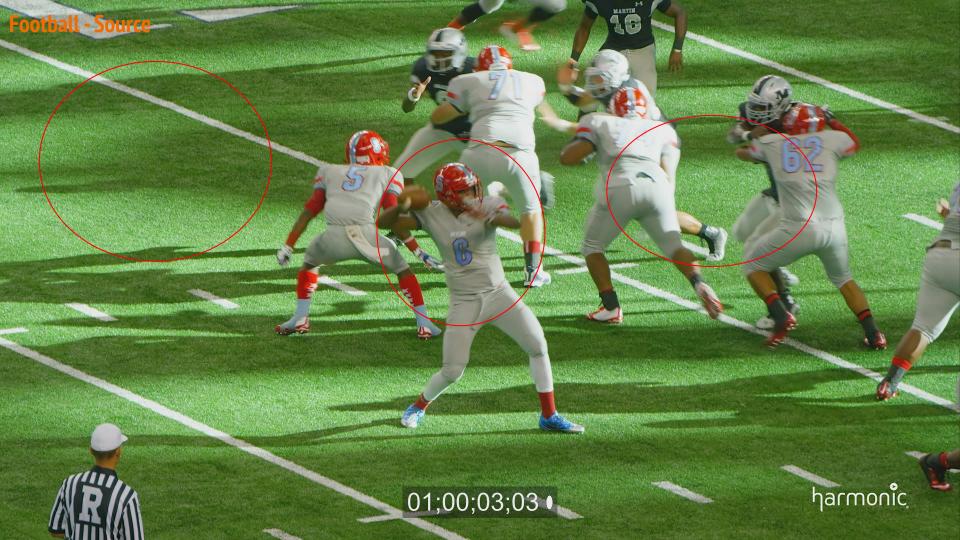

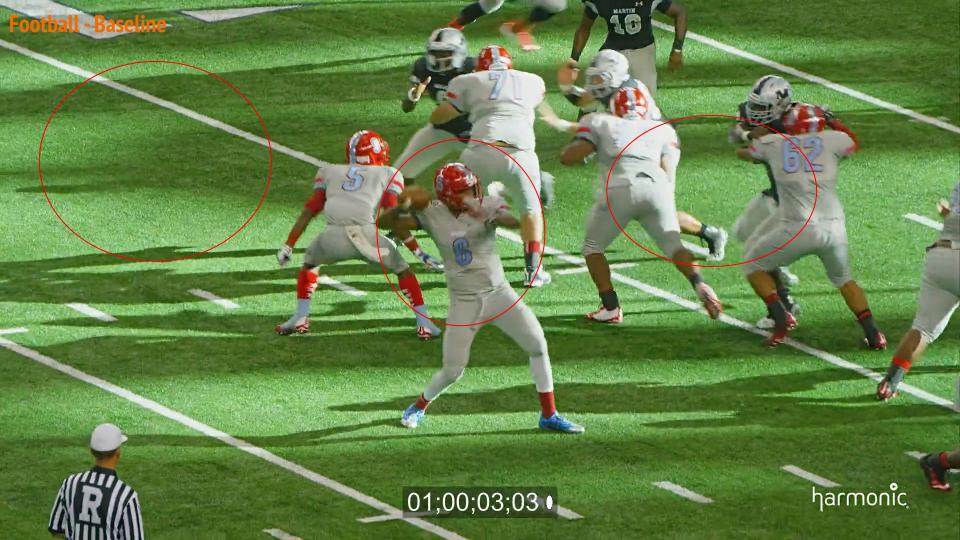

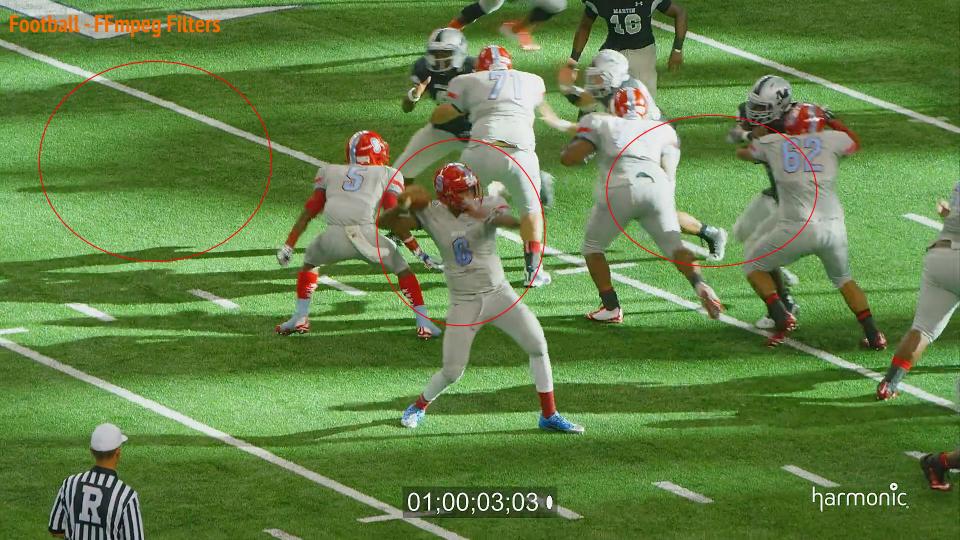

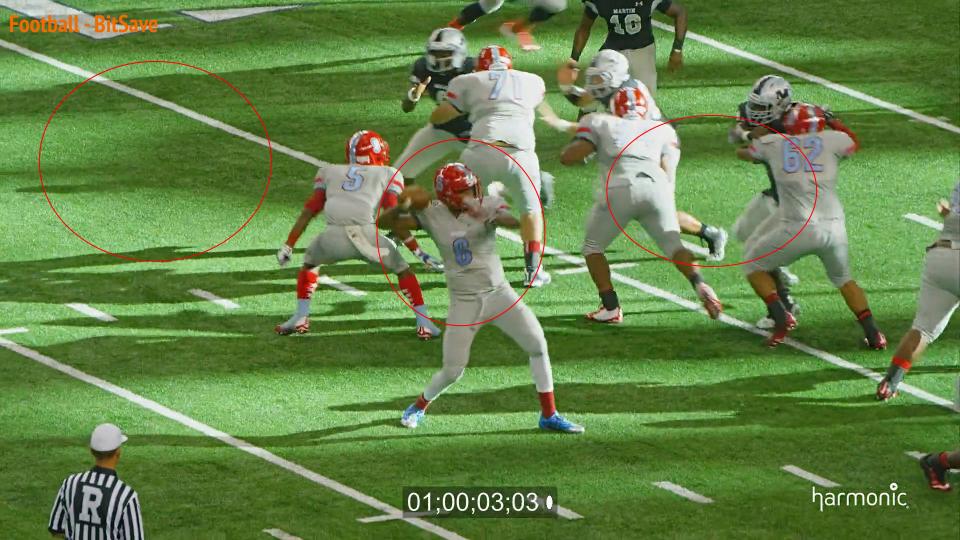

Horse/Run - Plot

Red - FFmpeg Filters Green - BitSave @ 60% data rate

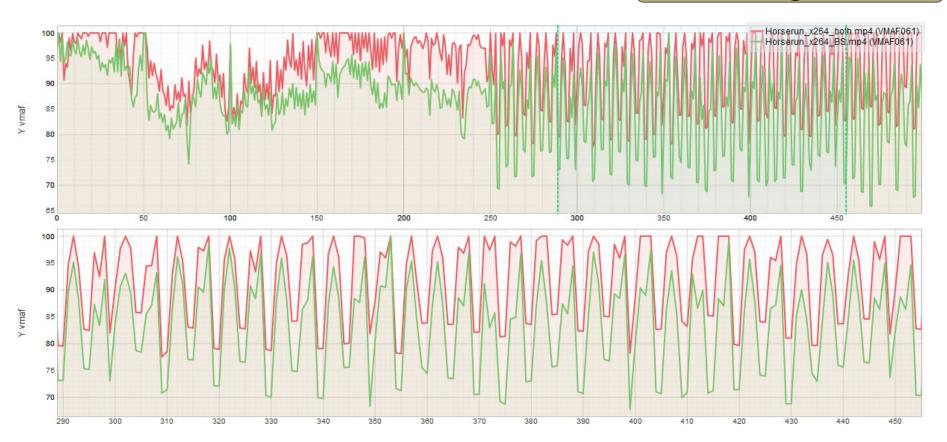

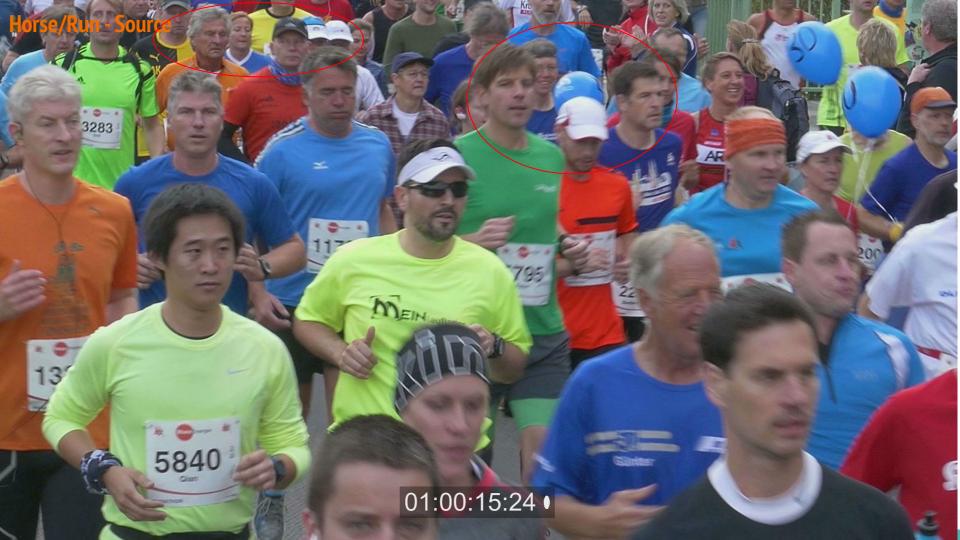

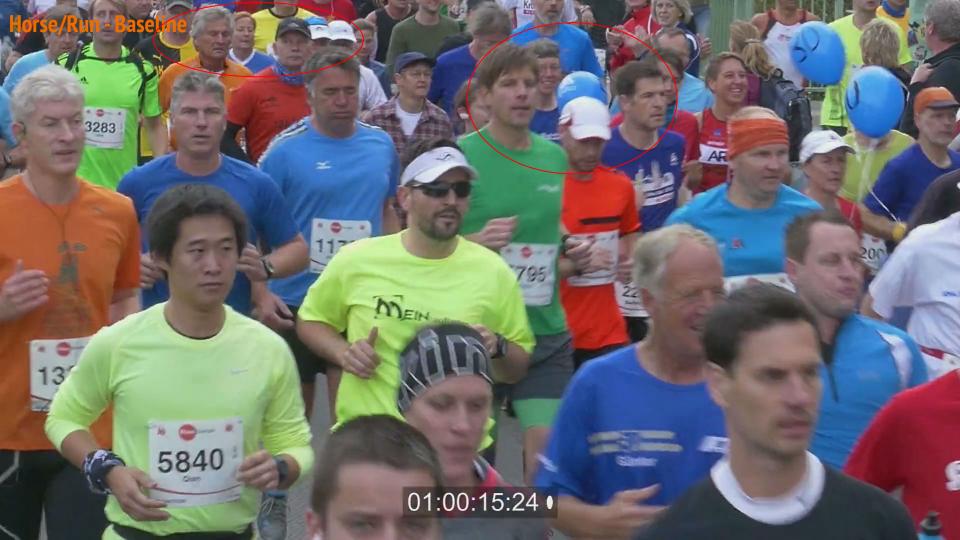

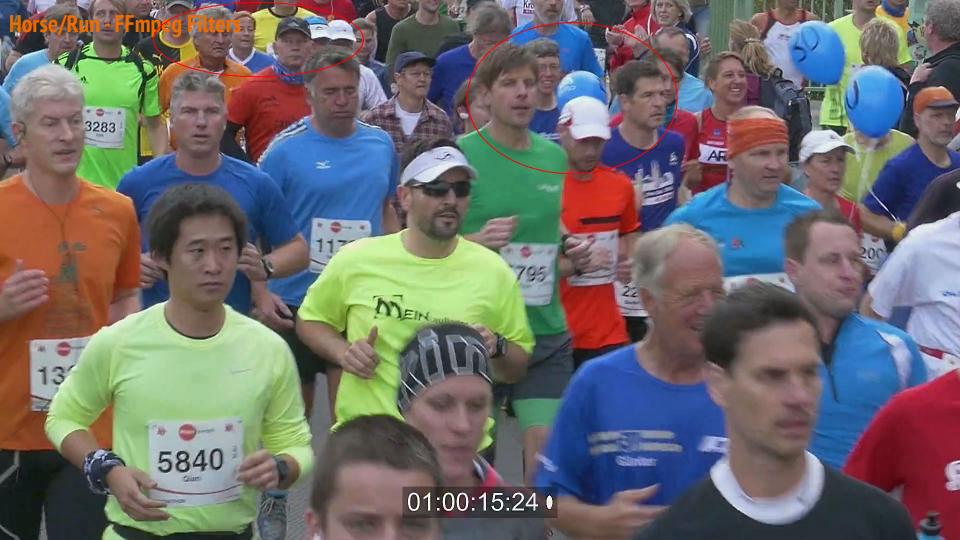

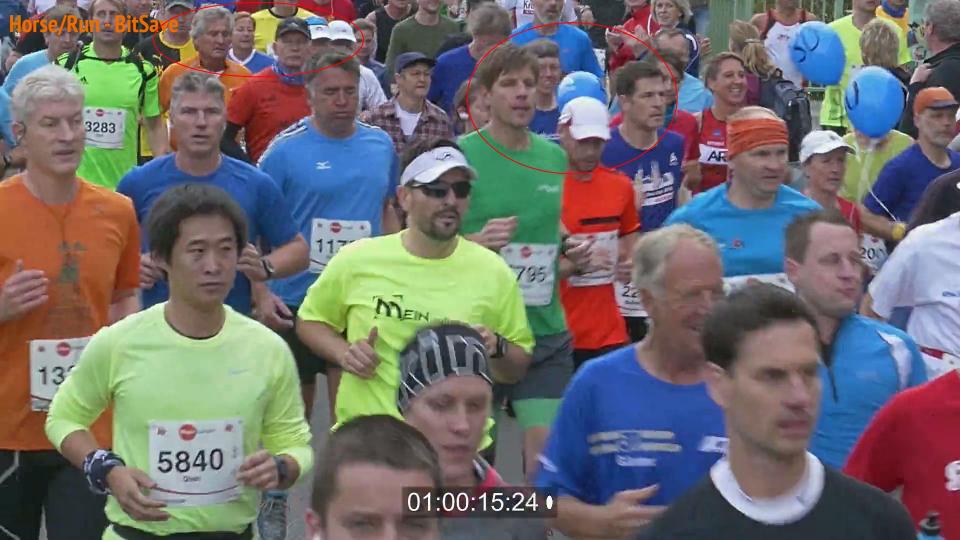

**GTAV - Plot** 

Red - FFmpeg Filters Green - BitSave @ 60% data rate

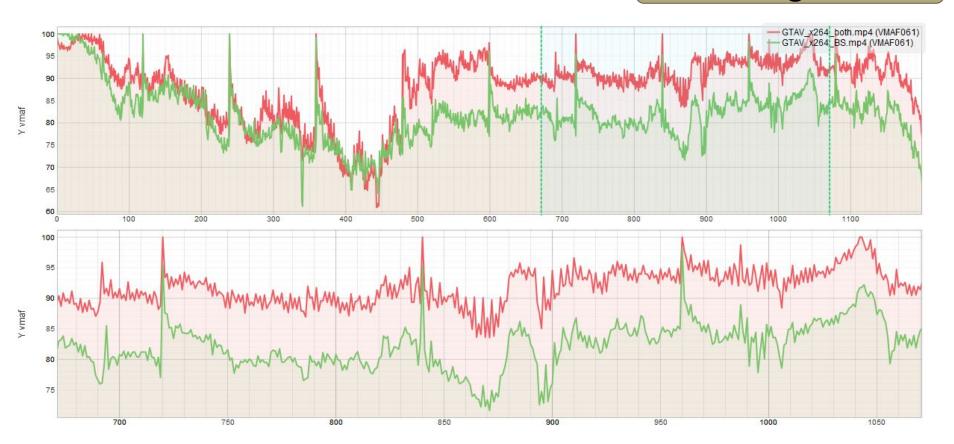

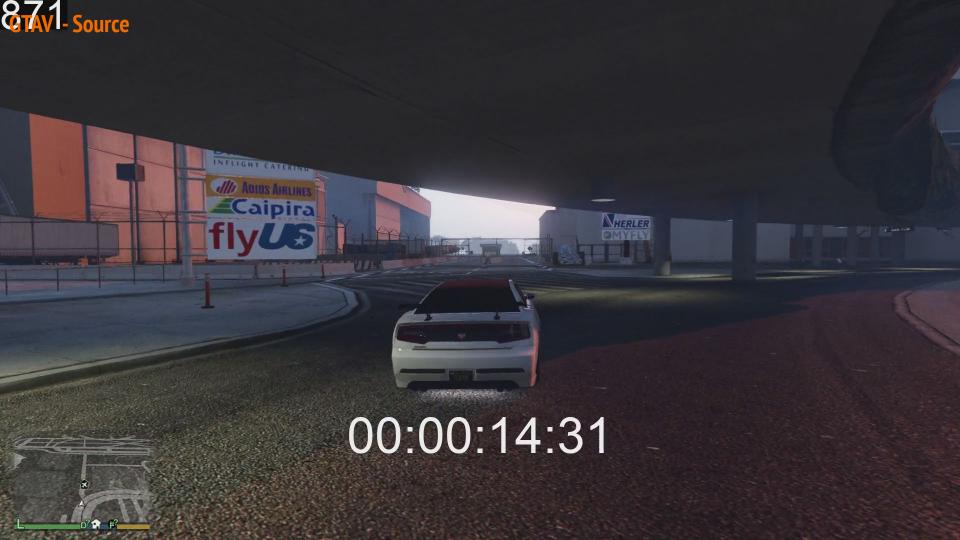

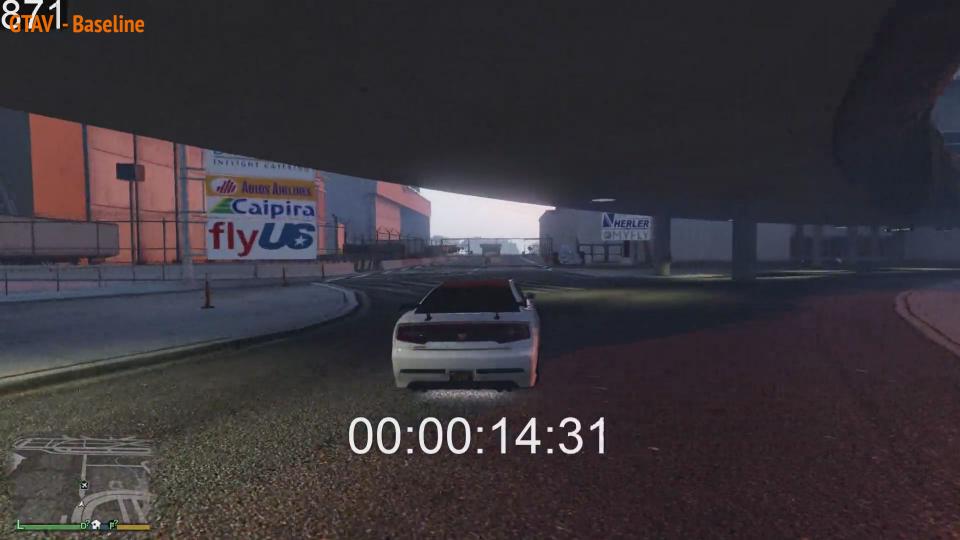

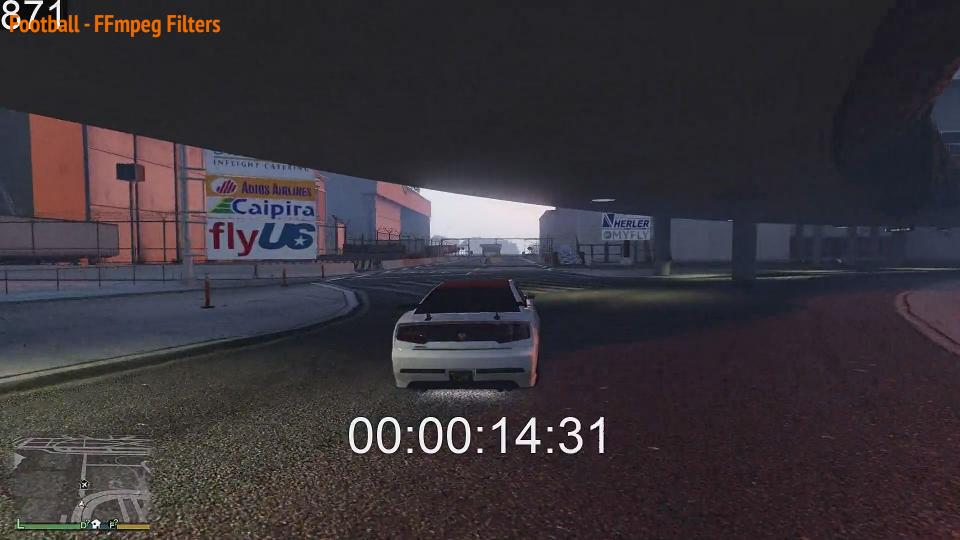

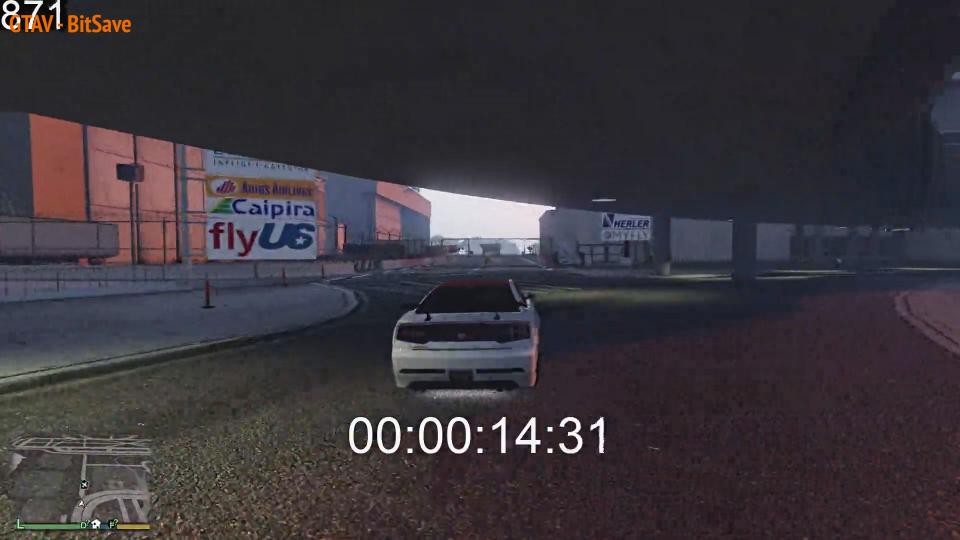

**Meridian - Plot** 

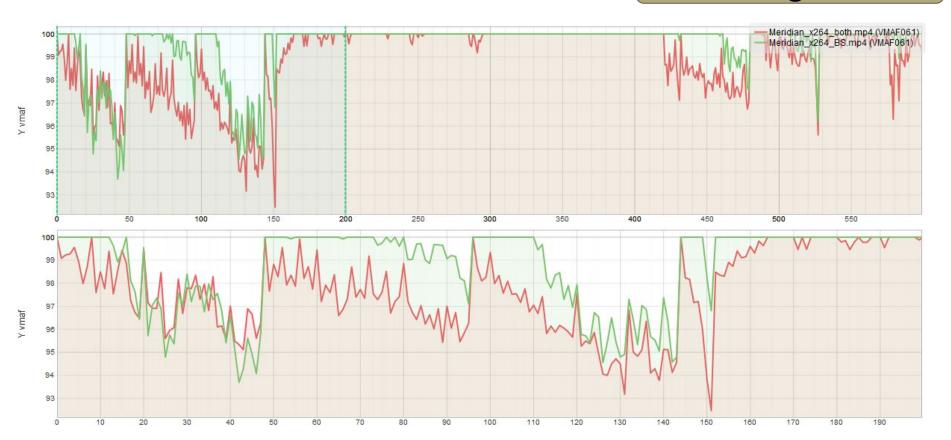

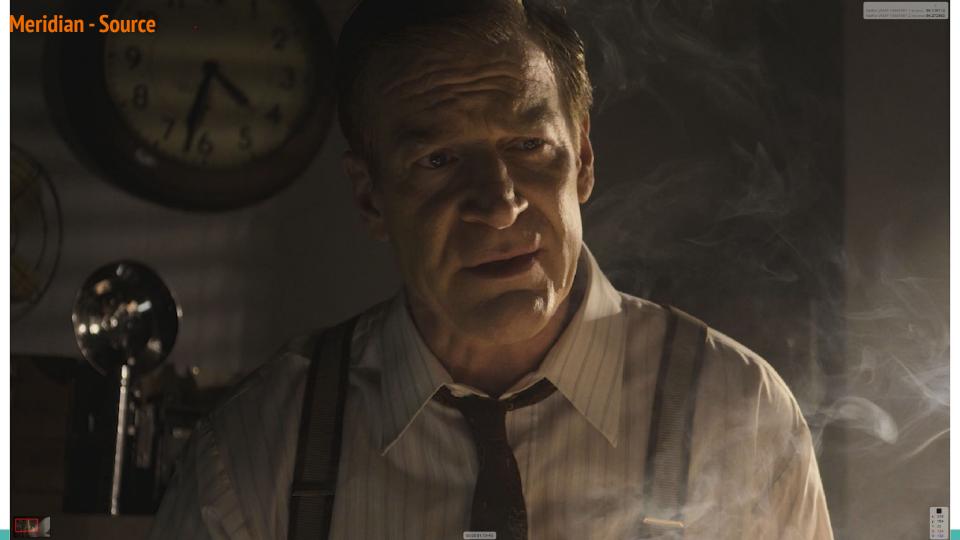

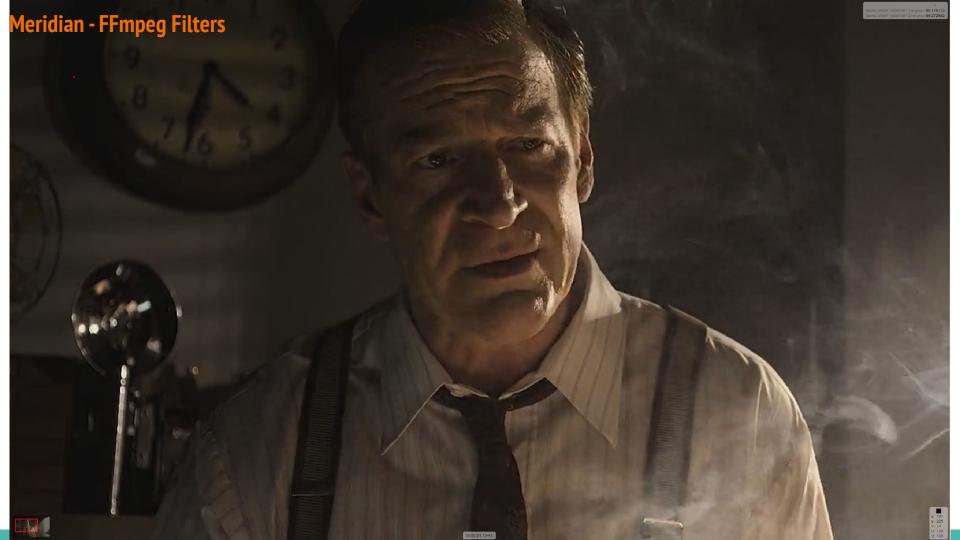

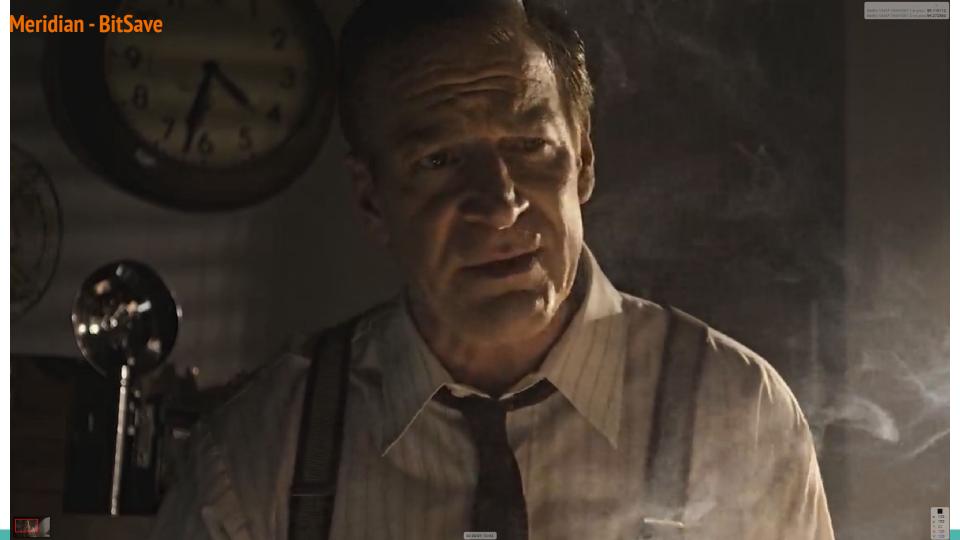

Sintel - Plot

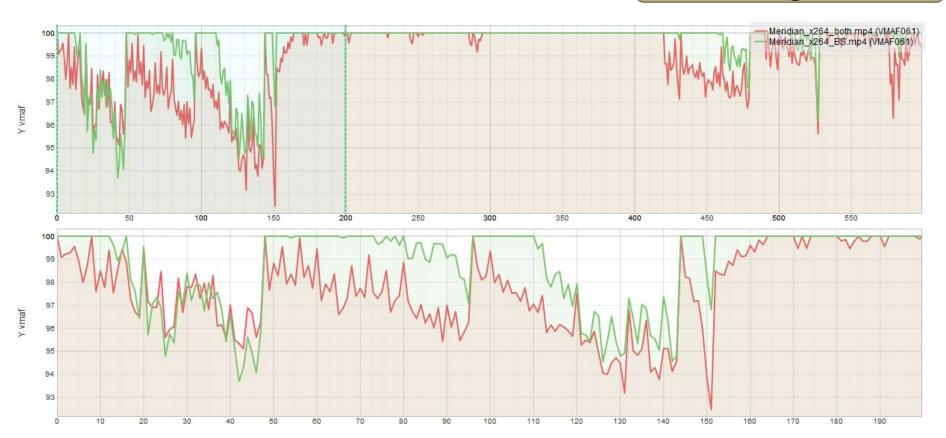

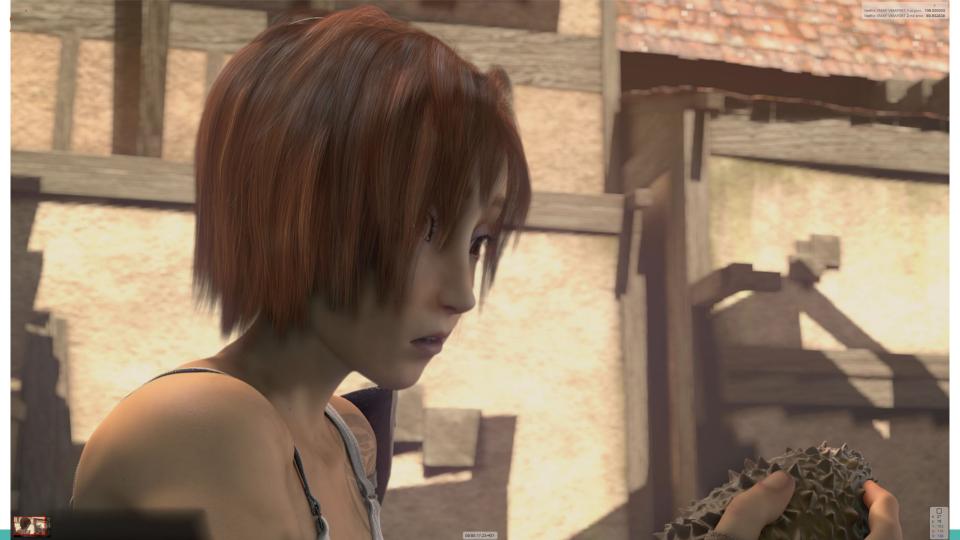

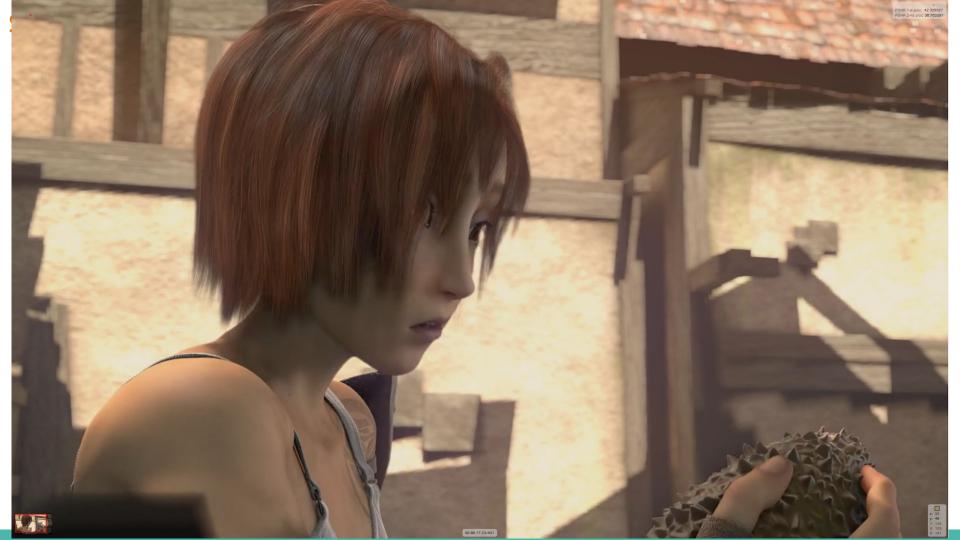

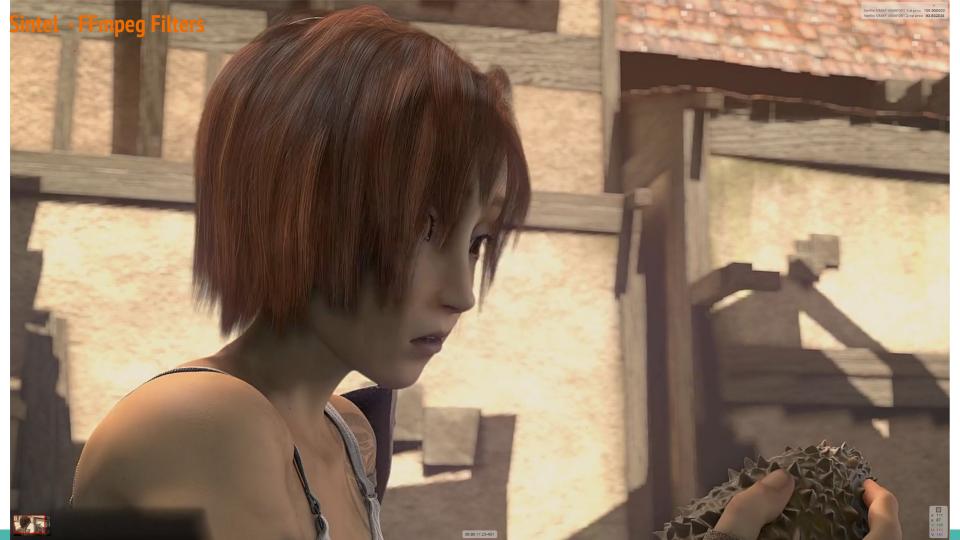

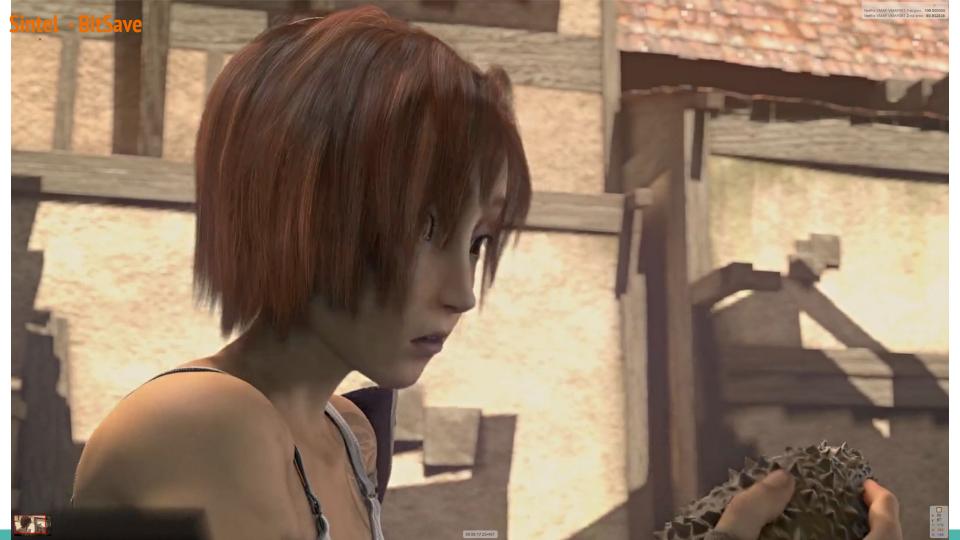

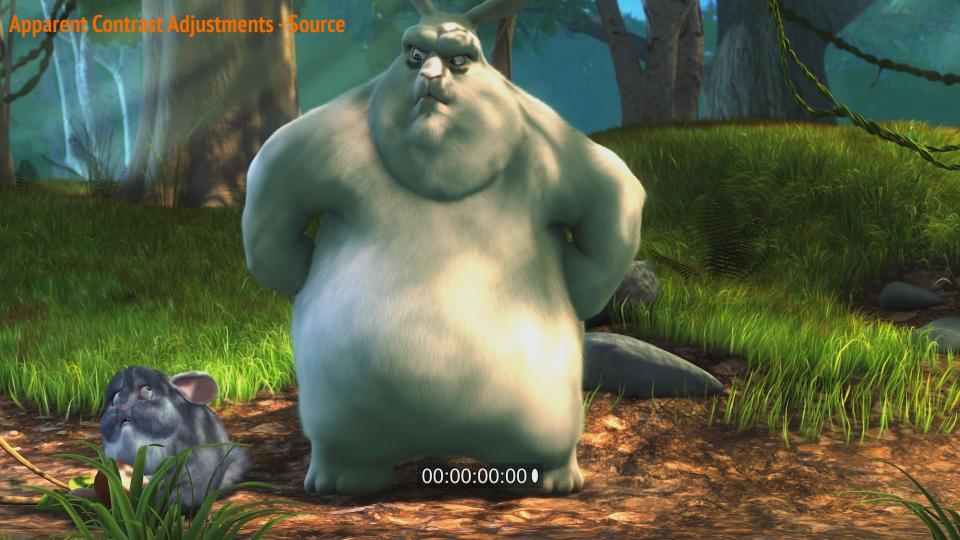

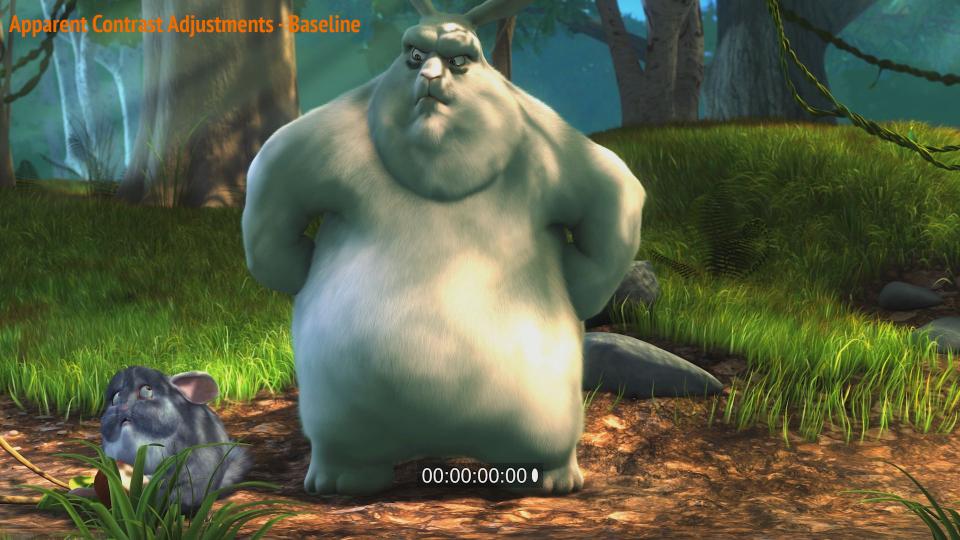

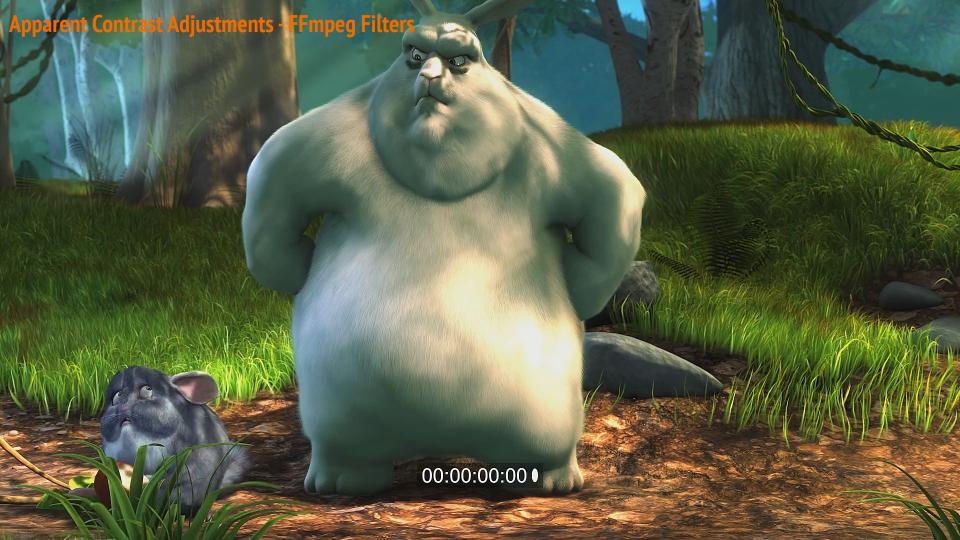

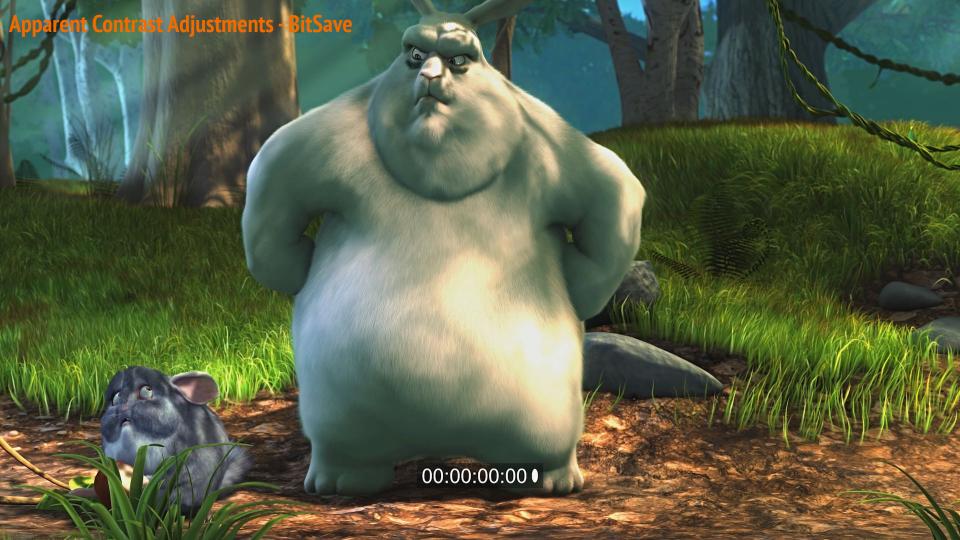

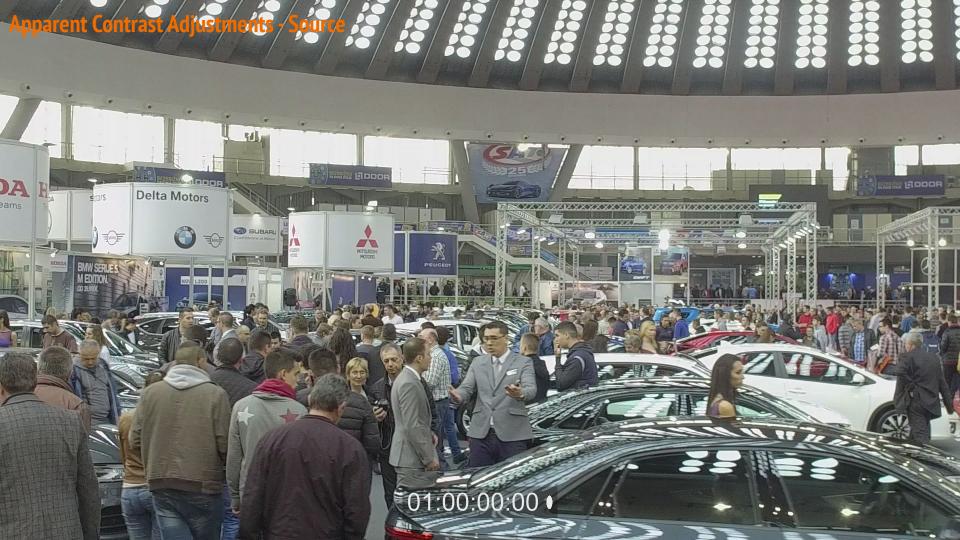

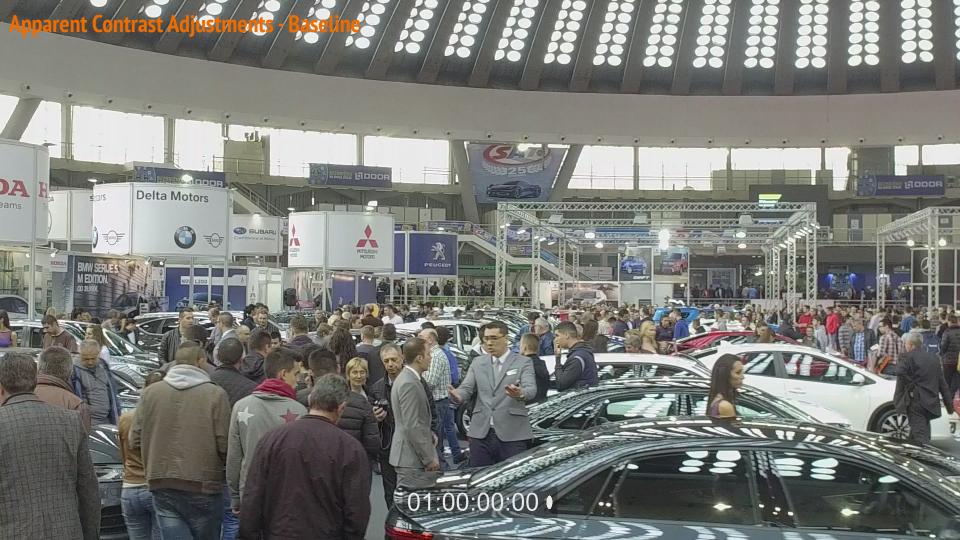

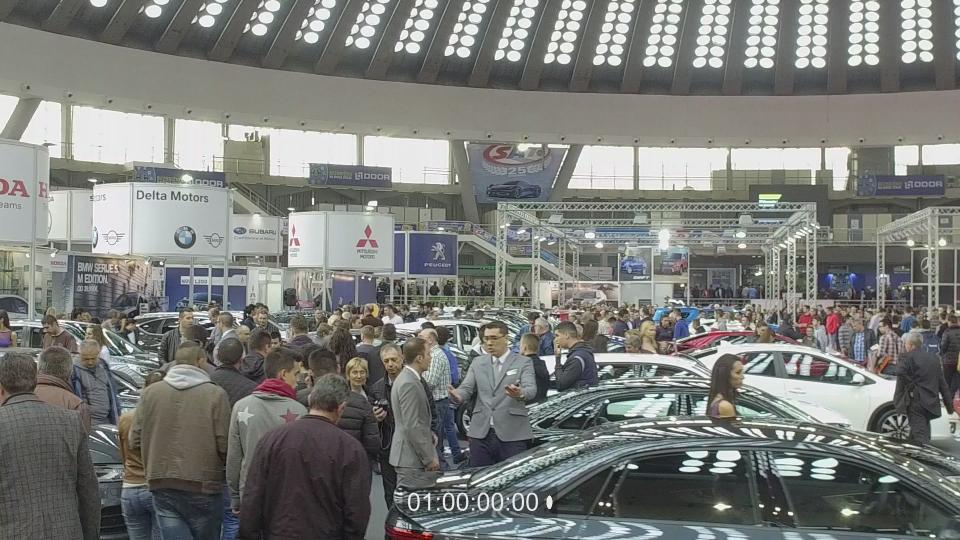

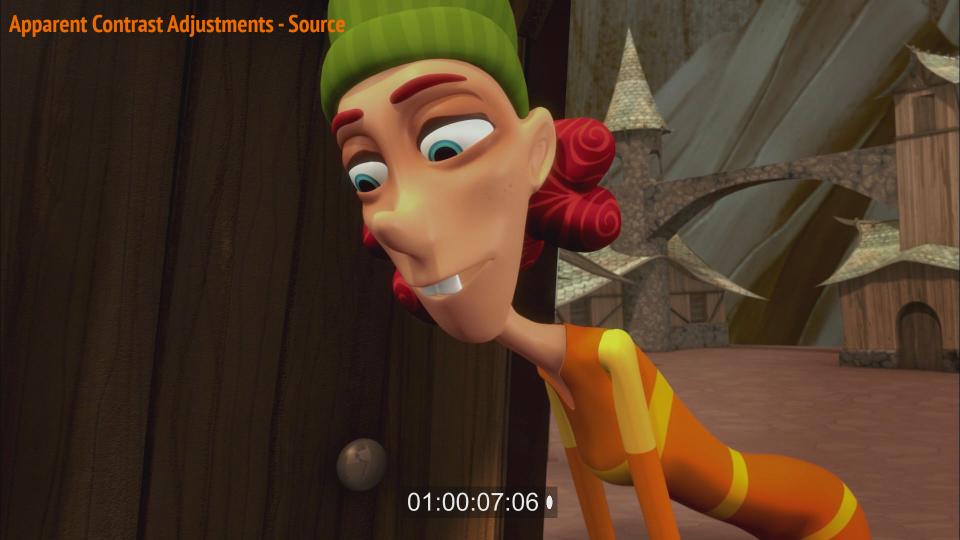

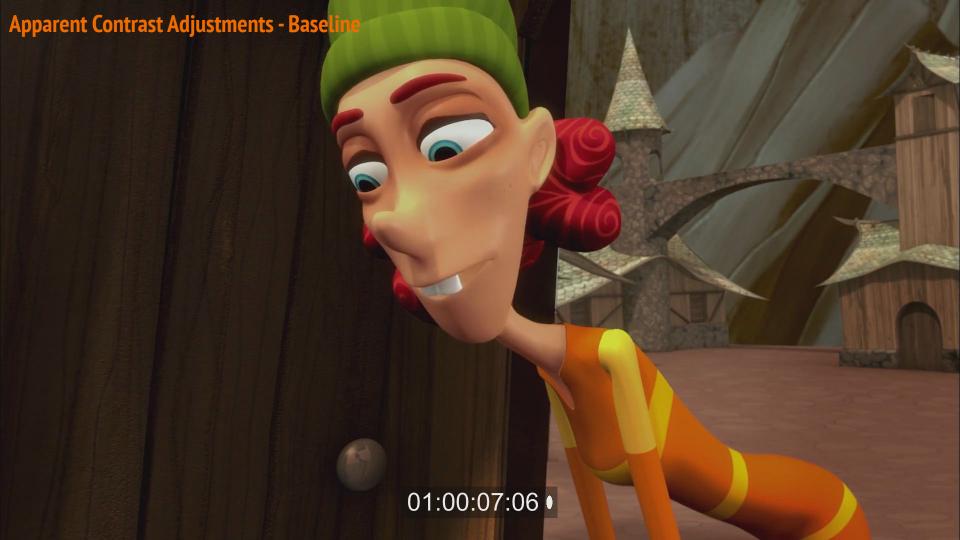

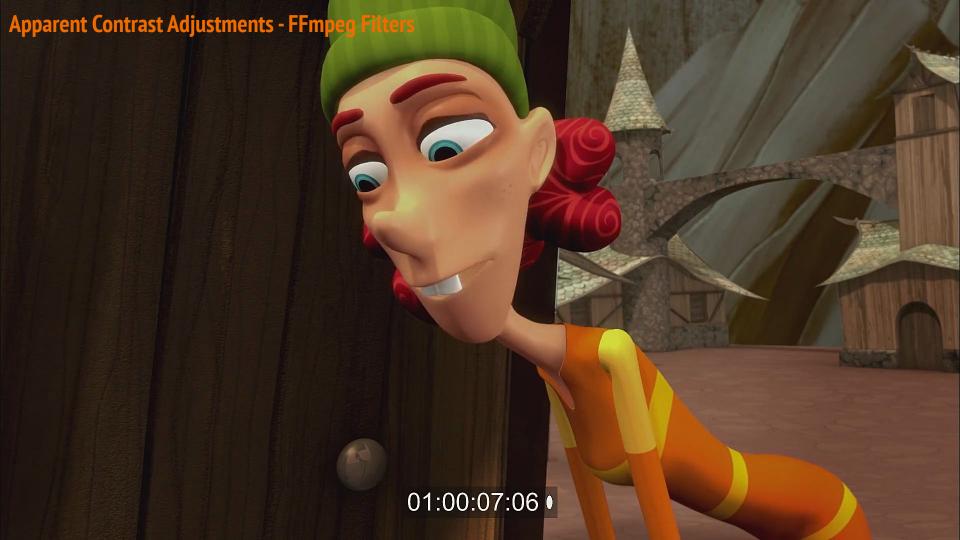

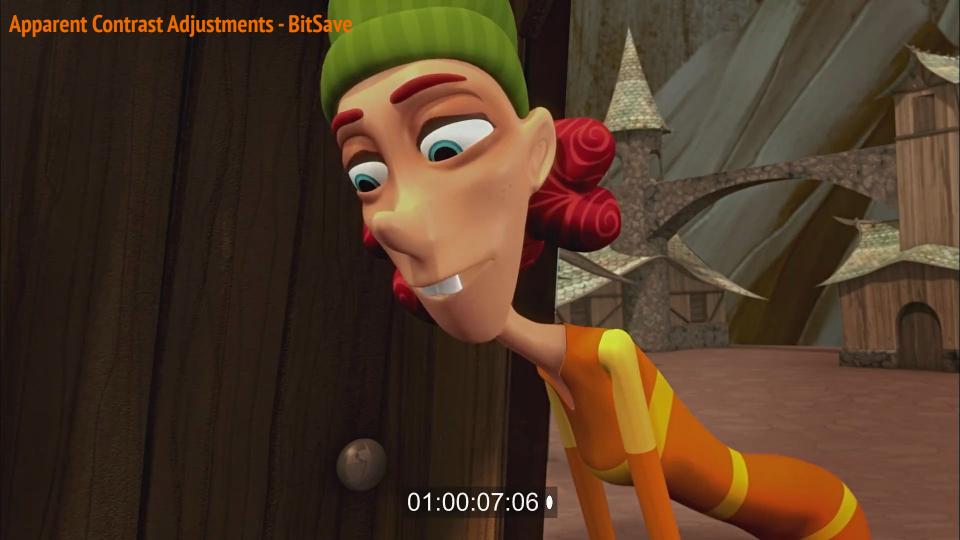

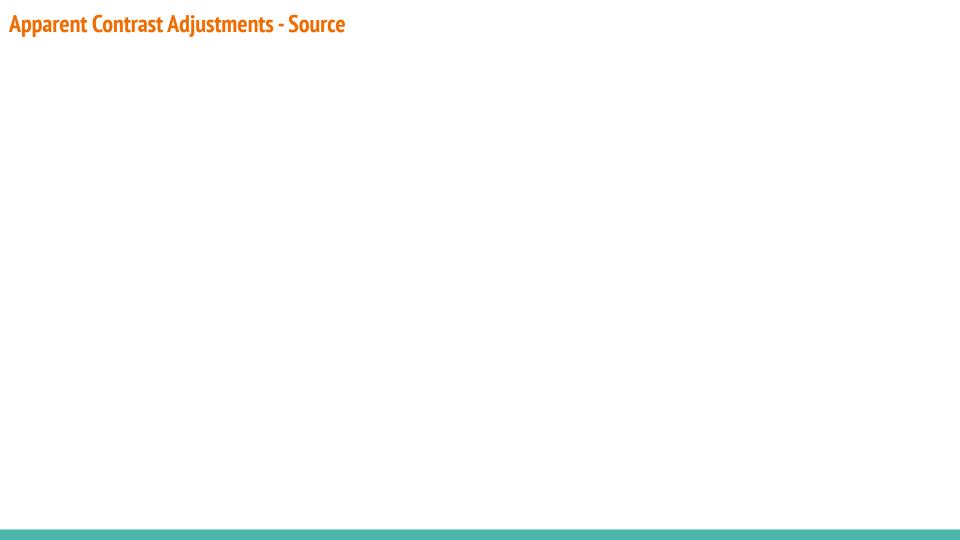

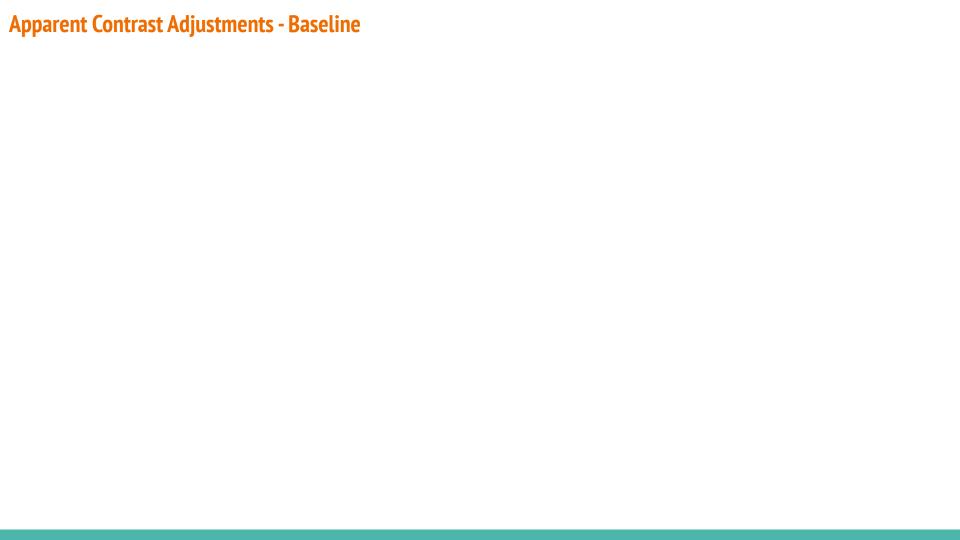

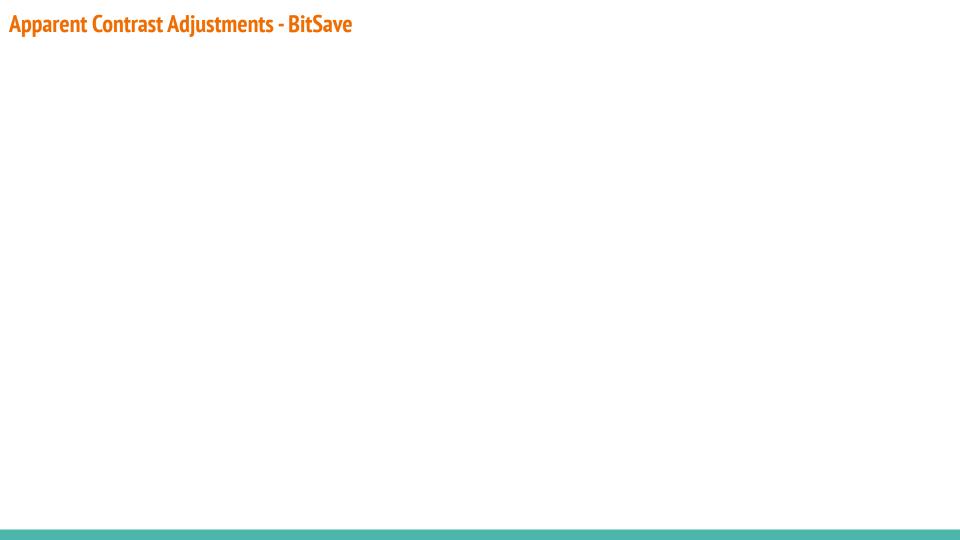

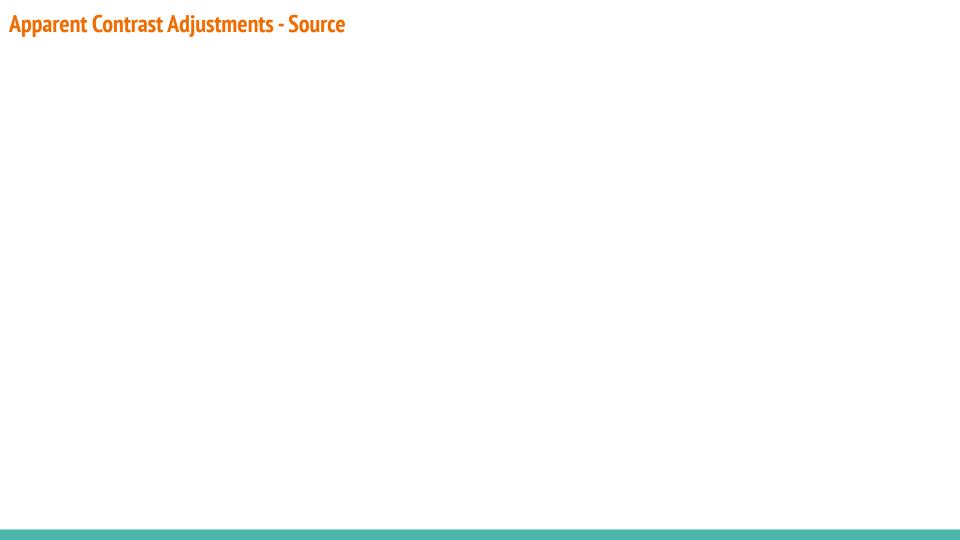

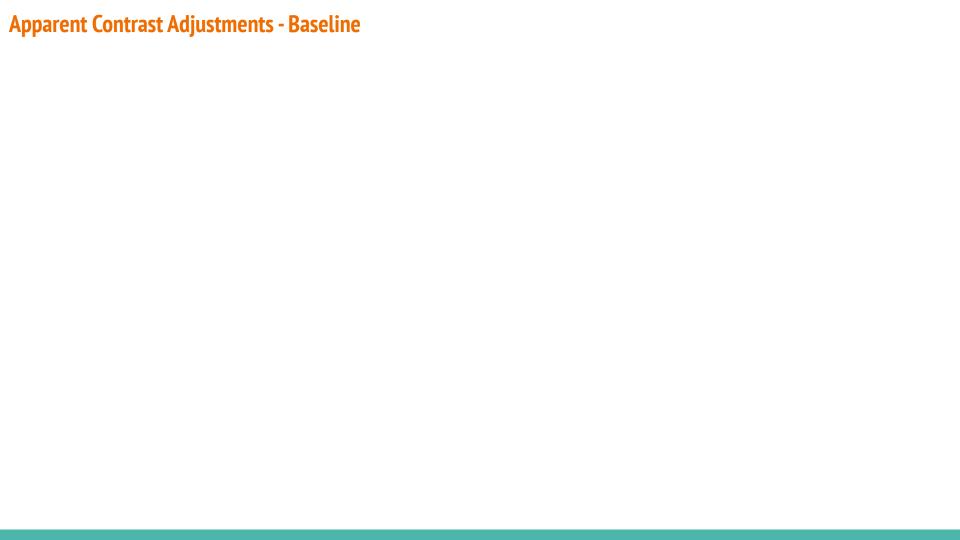

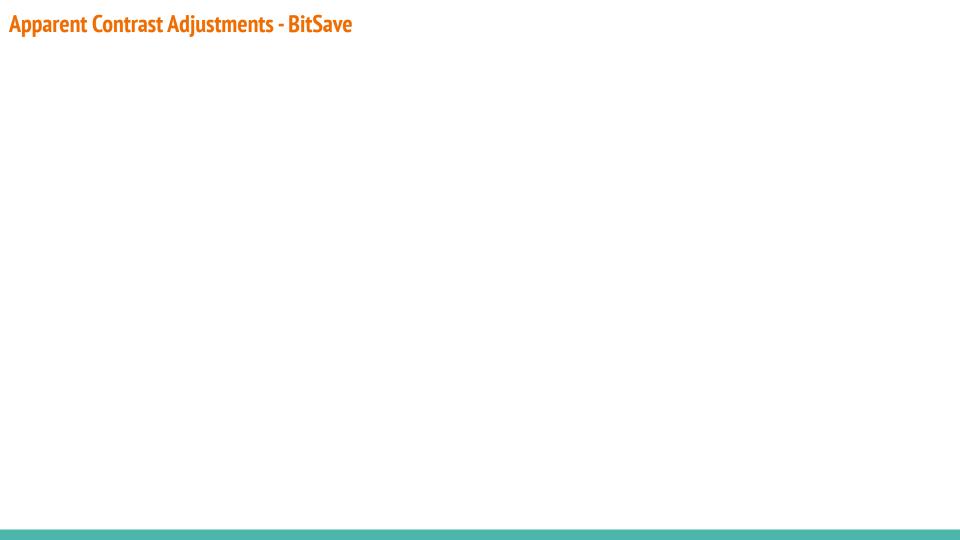

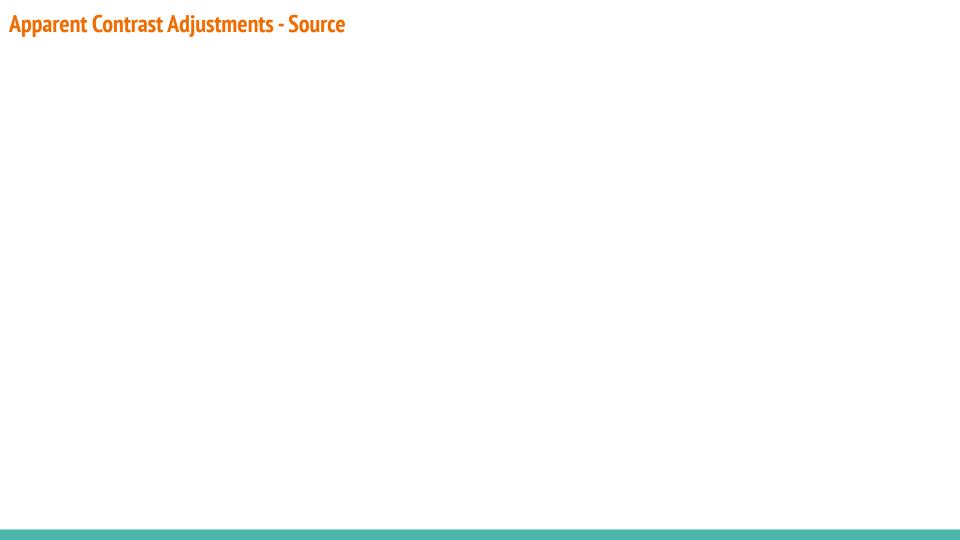

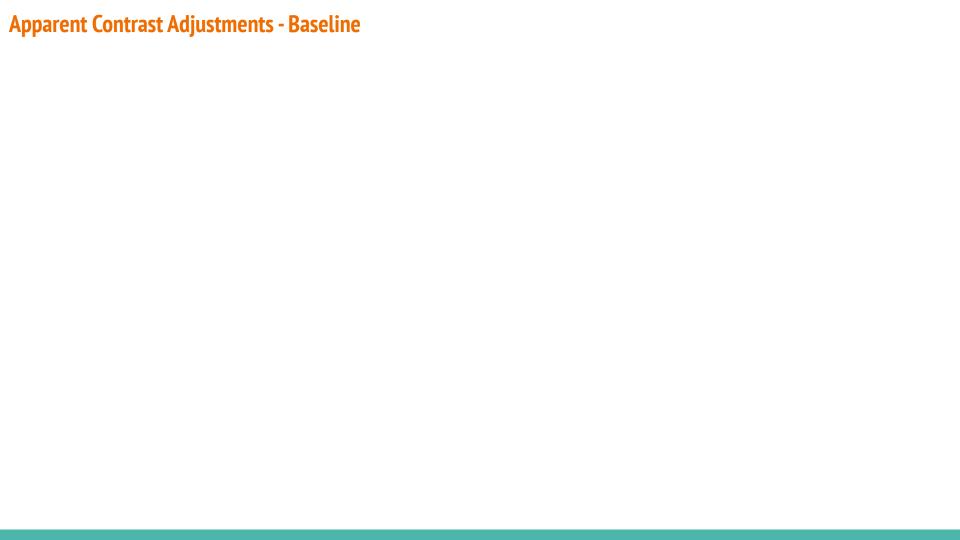

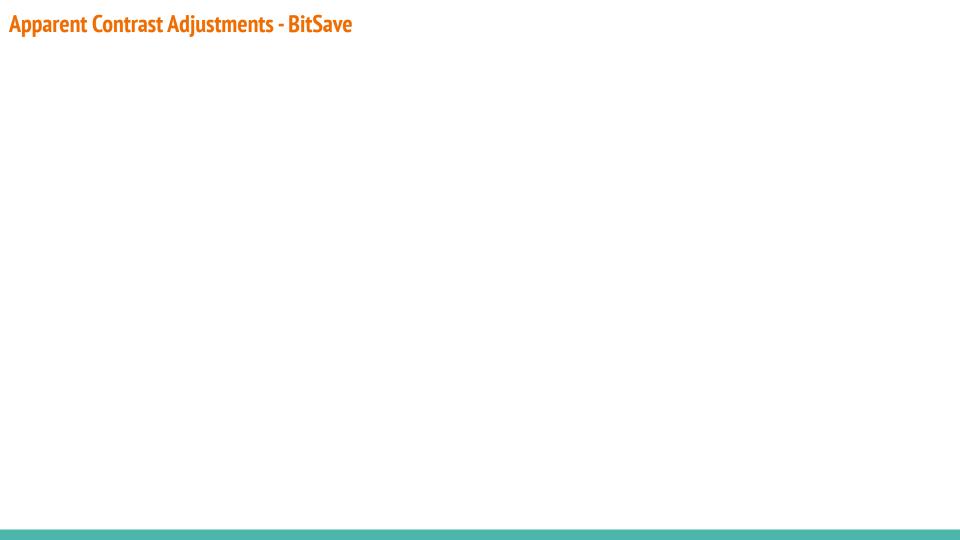

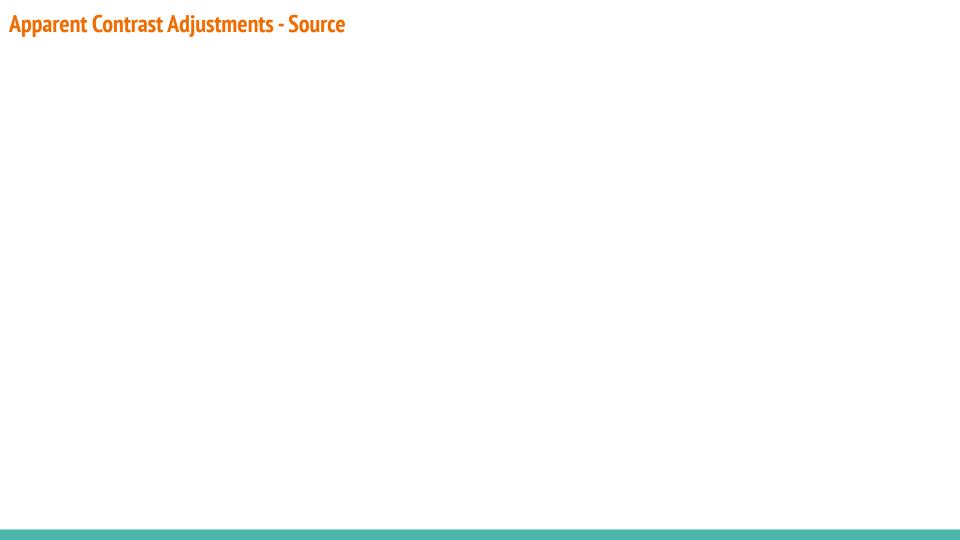

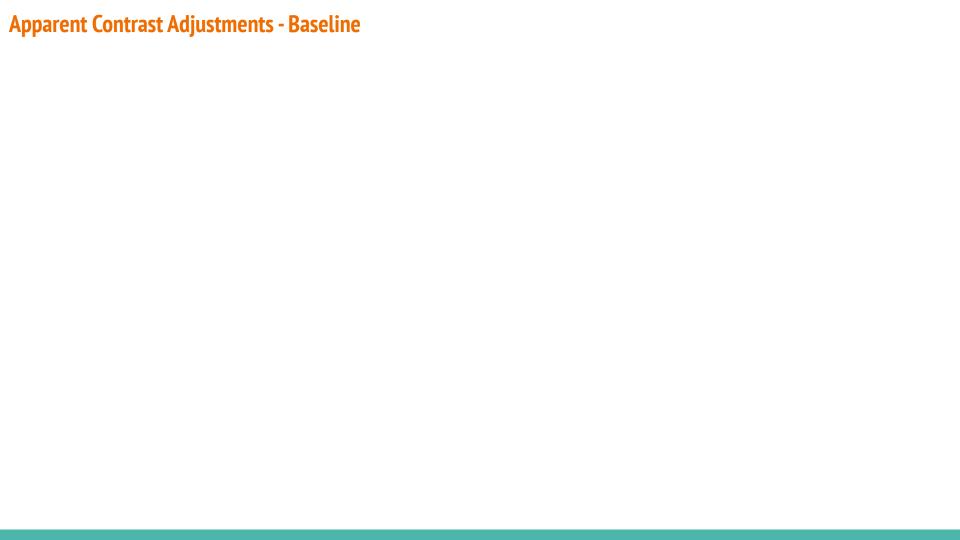

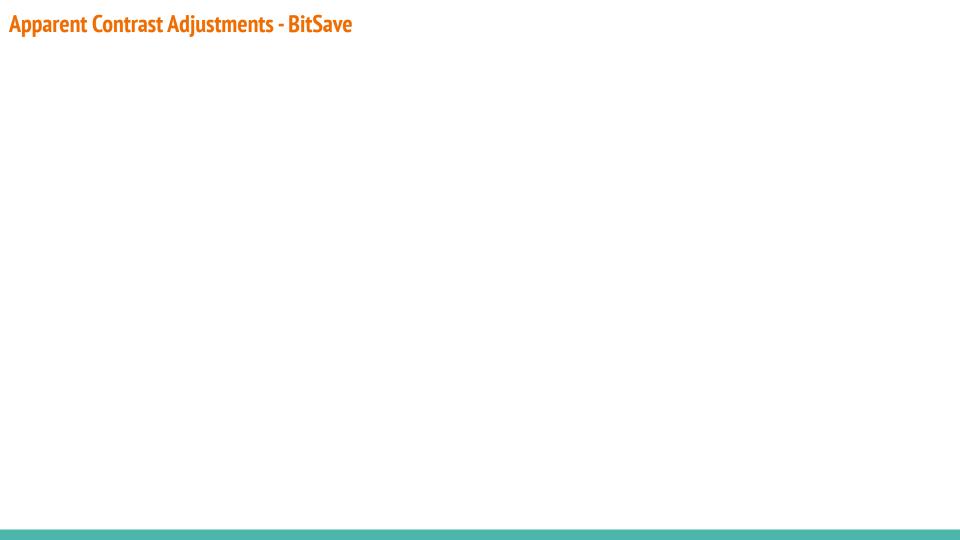

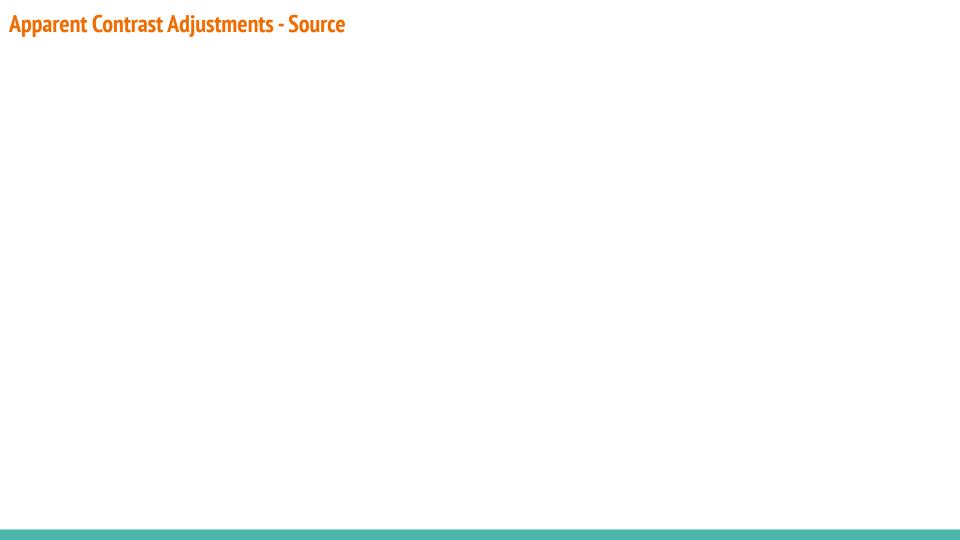

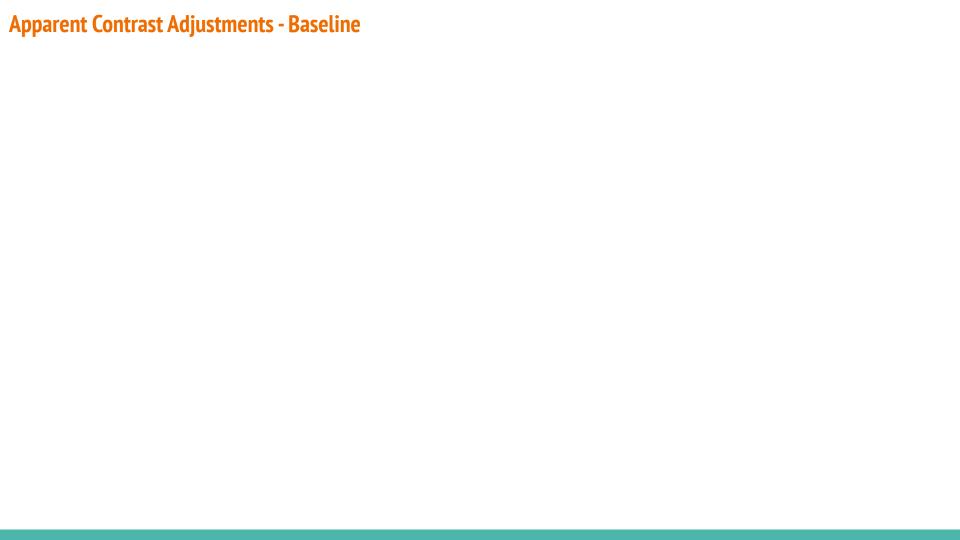

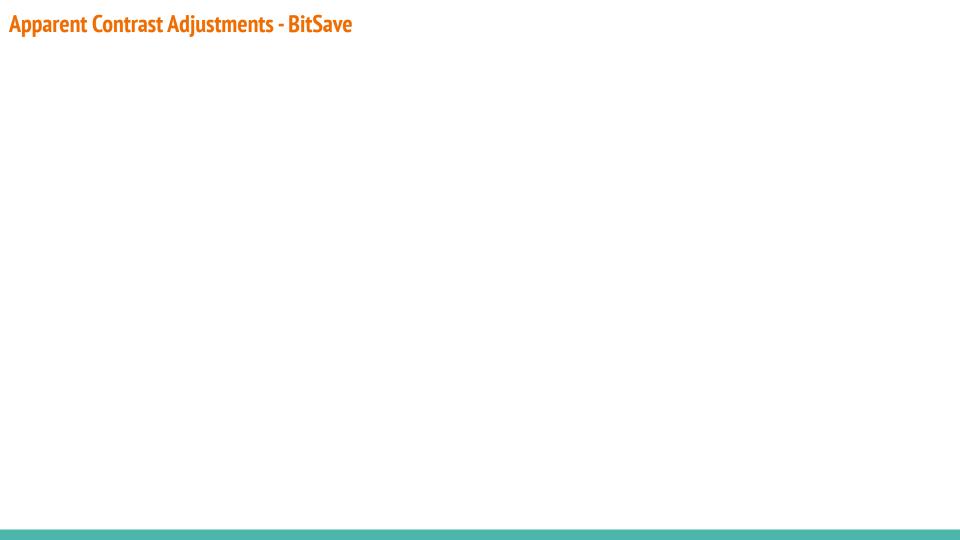

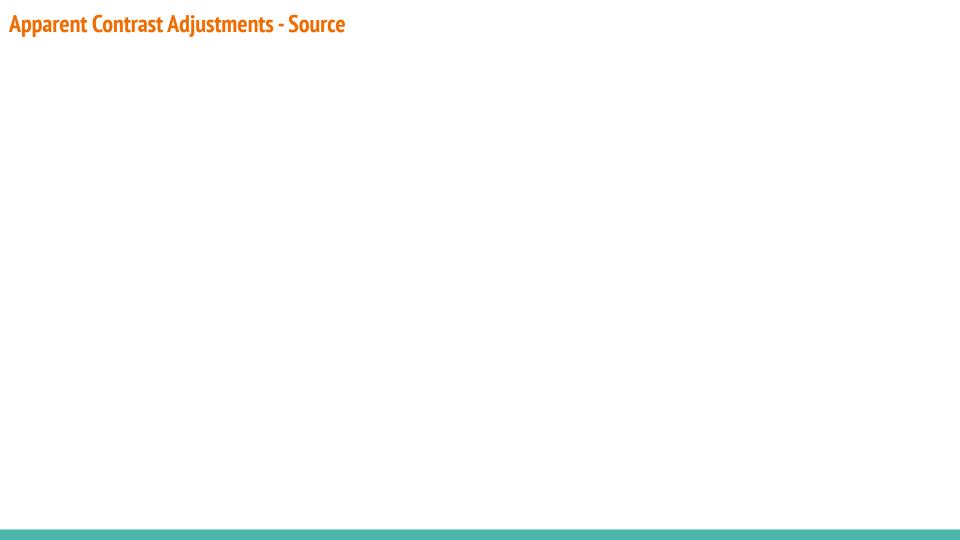

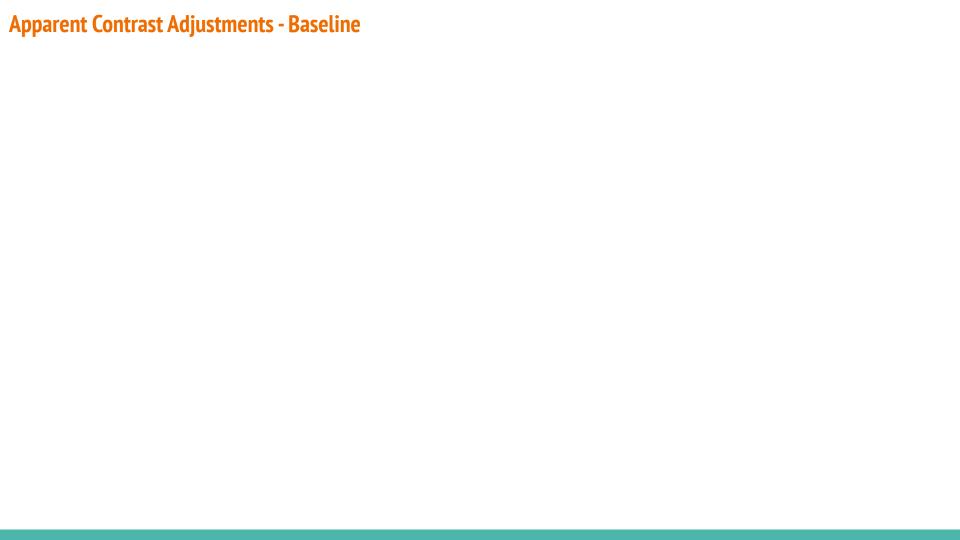

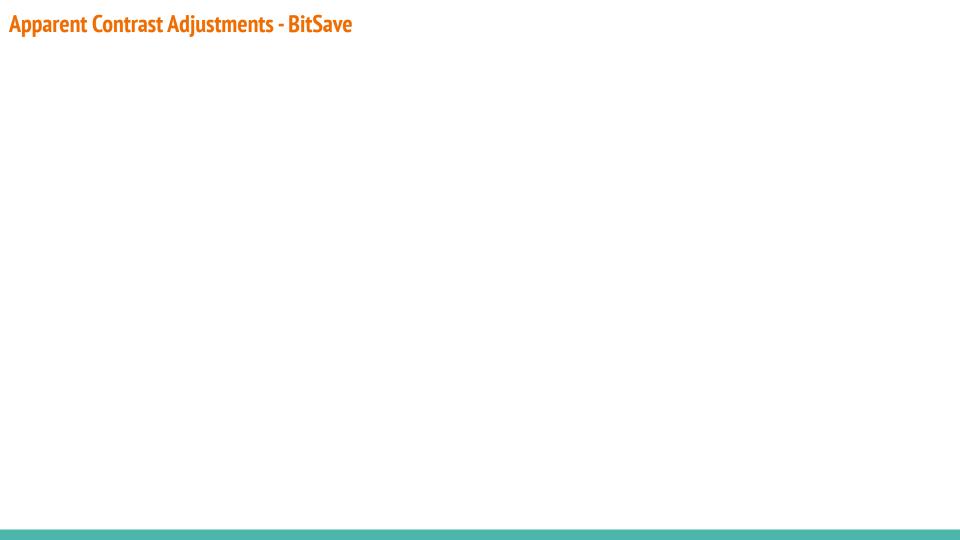